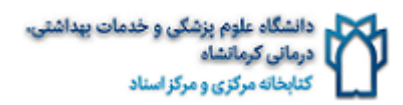

### **»راهنمای ثبت نام در shcolar Google»**

### **تهیه و تنظیم: واحد علم سنجی، مرداد ماه 1399**

### **گوگلاسکالر)**Scholar Google **)چیست؟**

گوگل اسکالر بهترین موتور جستجوی رایگان منابع علمی است. دانشجویان و پژوهشگران در بسیاری از مواقع برای یافتن مدارک علمی مرتبط با رشته تحصیلی و یا زمینه پژوهشی خود به مشکل برمیخورند و سعی میکنند تا بهترین منابع را پیدا کنند. گوگل اسکالر یکی از سادهترین راههای جستجو و دسترسی به مقاالت علمی است. گوگل اسکالر رایجترین موتور کاوش ویژه بسیاری از مدارک علمی مانند مقاالت ژورنالها و همایشها، دانلود کتاب، رسالهها و پایاننامهها، چکیدهها، و منابع علمی دیگر است. با این حال، گوگل در برابر پایگاه جمع آوری داده های سازمانیافتهتر مثلScopusو Science of Web و Pubmedدقت کمتری درلحاظکردننتایججستجودارد.

مبدع اصلی گوگل اسکالر **آنورگ آچاریا '** دانشمند هندی است که ایده اصلی آن را از سالهای قبل زمانی که در دانشگاه صنعتی هند(IIT)مشغولبه تحصیل بوددرذهن داشت.

### **ویژگیهای گوگل اسکالر:**

- جستوجو در میان تمام منابع علمی
- کشف آثار مرتبط، نقلقولها و ارجاعات، نویسندگان و انتشارات
	- یافتن اسناد کامل علمی در فضای وب
	- آگاهی یافتن از آخرین پیشرفتهای علمی در تمامی حوزهها
- ساخت پروفایل عمومی و بررسی اینکه چه کسانی از آثار شما استفاده و نقلقول میکنند و بدان ارجاع میدهند.

<sup>1</sup>Anurag Achrya

### **مراحلثبتنامدرگوگلاسکالر:**

 $\Box \star$  =

ایجاد پروفایل گوگل اسکالر، نه تنها برای فعالیتهای آکادمیکی مناسب و ضروری است بلکه برای ارتقاء وبومتریکی و جایگاه علمی دانشگاه مربوطه در جهان بسیار با اهمیت است.استفاده از این سرویس به صورت سه مرحله می باشد:

**-1ثبت نام در پروفایل citation scholar Google :**

**برای ورود به صفحه ایجاد پروفایل گوگل اسکالر بر روی .کنید کلیک <http://scholar.google.com/> لینک اگر قبال کاربری Gmail دارید براساس ایمیل و پسورد وارد شوید در غیر اینصورت از طریق گزینه Create account ثبت نام کنید.**

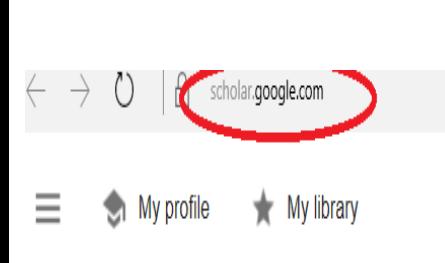

# **Google** Scholar

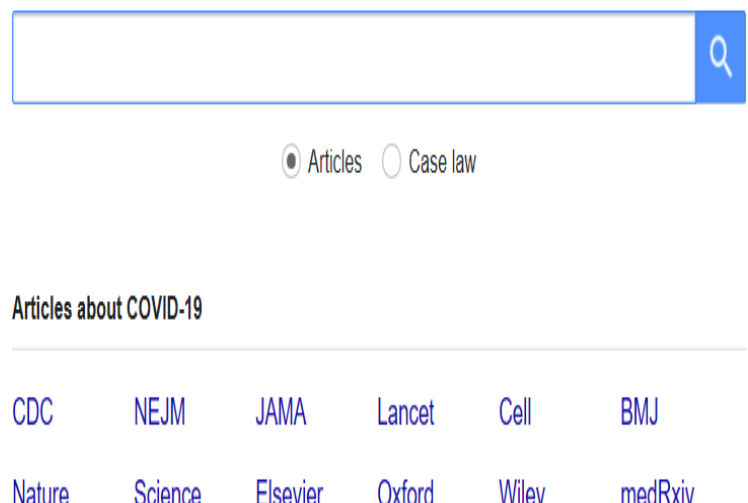

Stand on the shoulders of giants

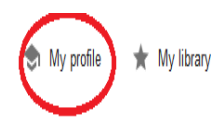

پس از لاگین شدن به پروفایل خود بر روی گزینه my profile کلیک کنید

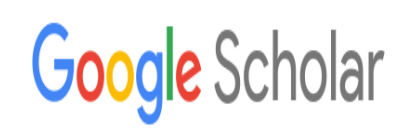

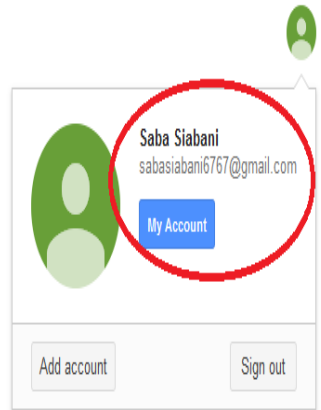

Articles Case law

 $\mathsf{Q}$ 

#### Articles about COVID-19

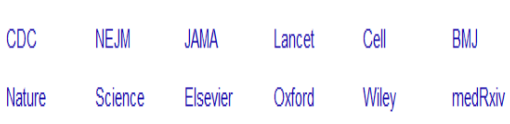

Stand on the shoulders of giants

**-2 تکمیل و ویرایش اطالعات:**

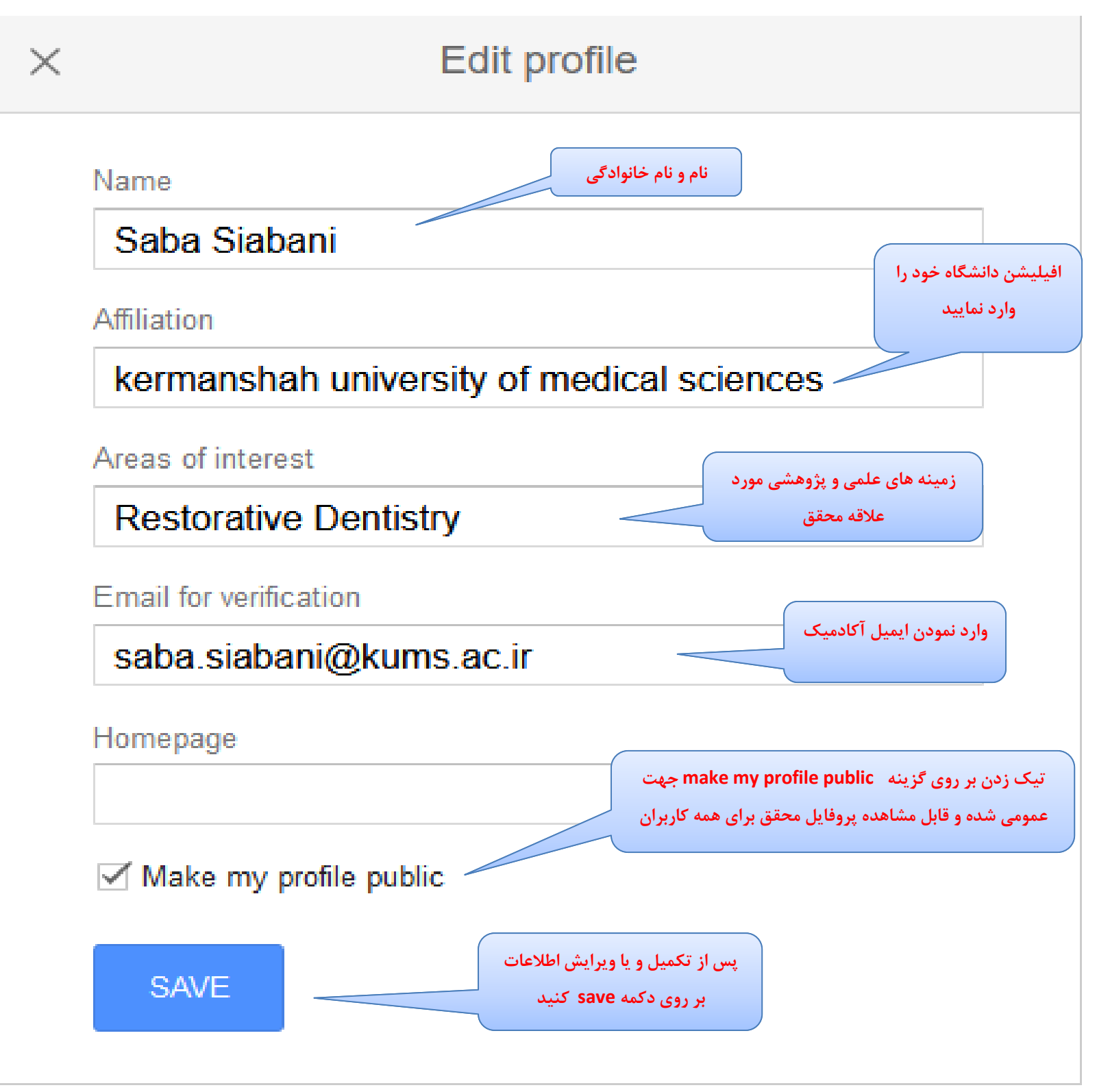

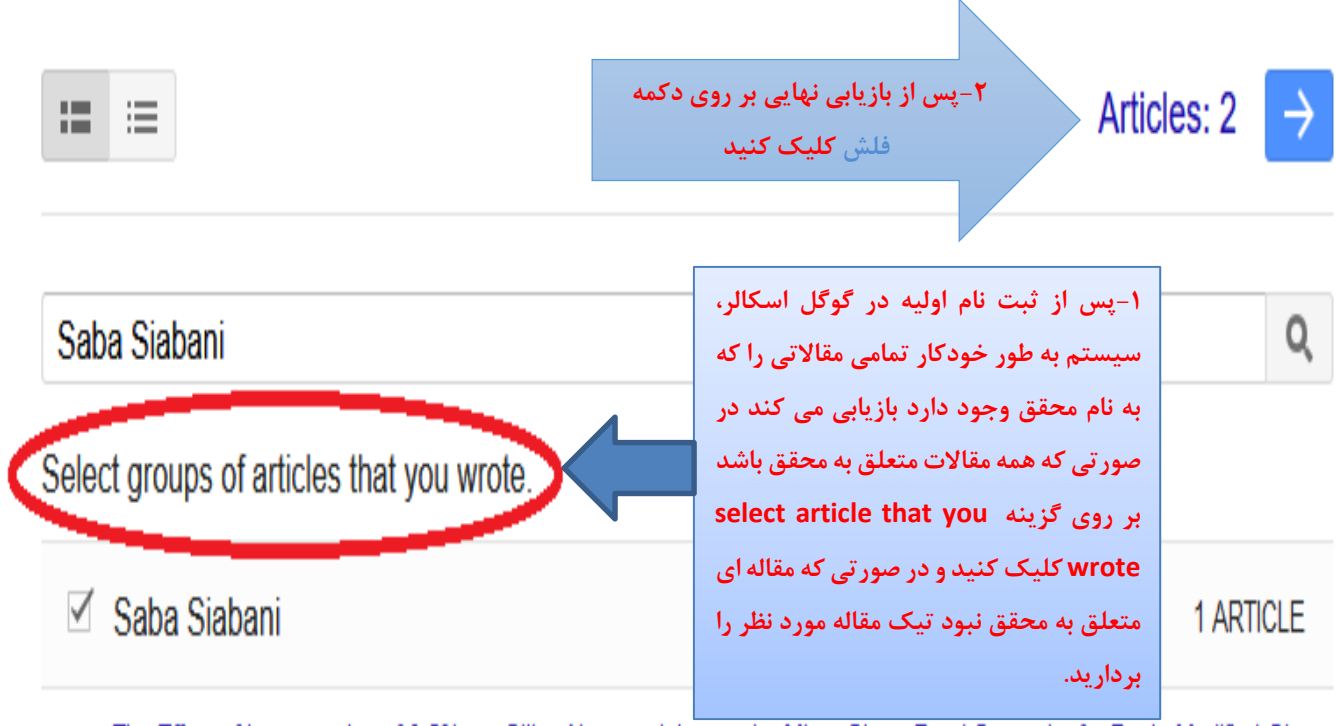

The Effect of Incorporation of 0.5% wt. Silica Nanoparticles on the Micro Shear Bond Strength of a Resin Modified Glass **Ionomer Cement** 

..., HS Alizade, MM Basir, F Koohpeima, S Siabani - Journal of Dentistry, 2019

### ⊠ Saba Siabani

1 ARTICLE

Comparison of Shear Bond Strength of Silorane and Nanohybrid Composite Resins to Calcium Enriched Mixture Cement in Different Time Periods

F Sobhnamayan, M Esfandiari, S Siabani - Journal of Dental Biomaterials, 2018

## $1 - 2 \leq$

# Article updates

Scholar automatically finds your new articles and changes to existing articles.

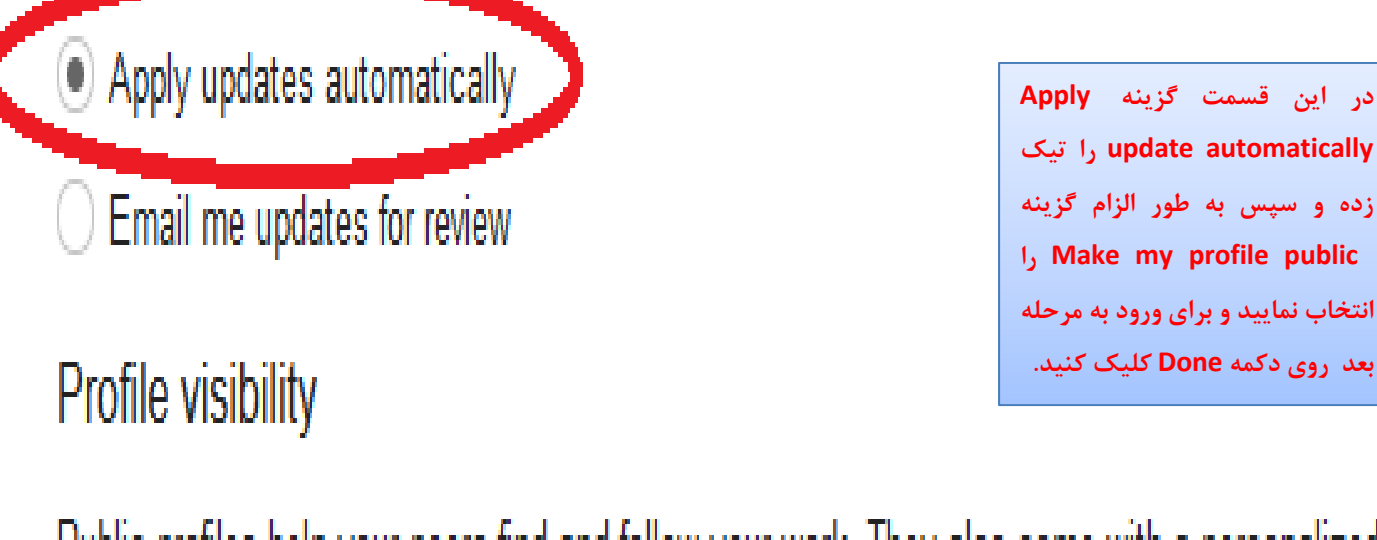

Public profiles help your peers find and follow your work. They also come with a personalized reading list.

Make my profile public

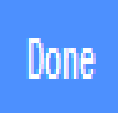

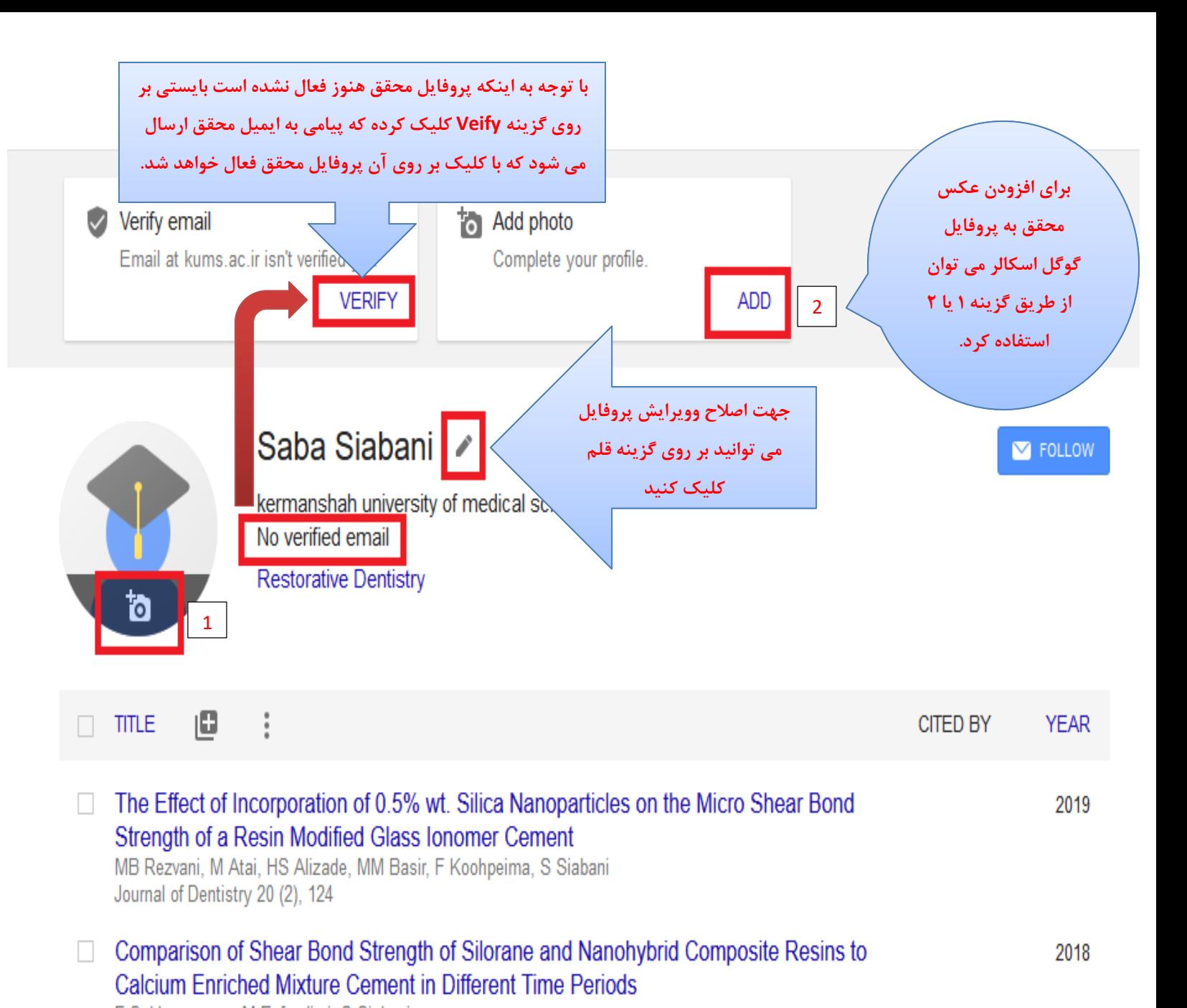

F Sobhnamayan, M Esfandiari, S Siabani Journal of Dental Biomaterials 5 (2), 559-566

Articles 1-2  $\vee$  SHOW MORE

### **-3 ورود و ویرایش اطالعات)مقاالت، کتب...،(:**

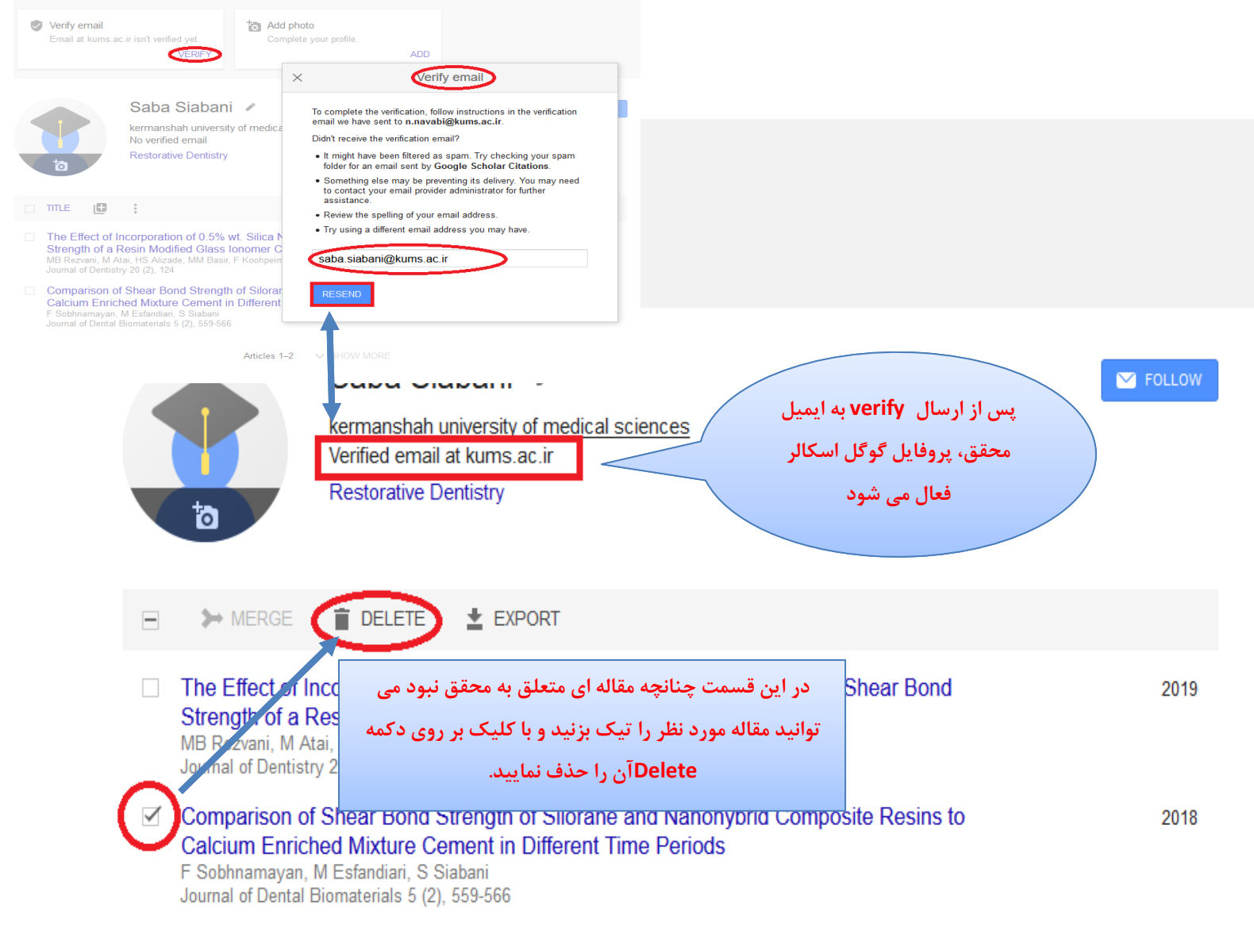

Articles 1-2 v SHOW MORE

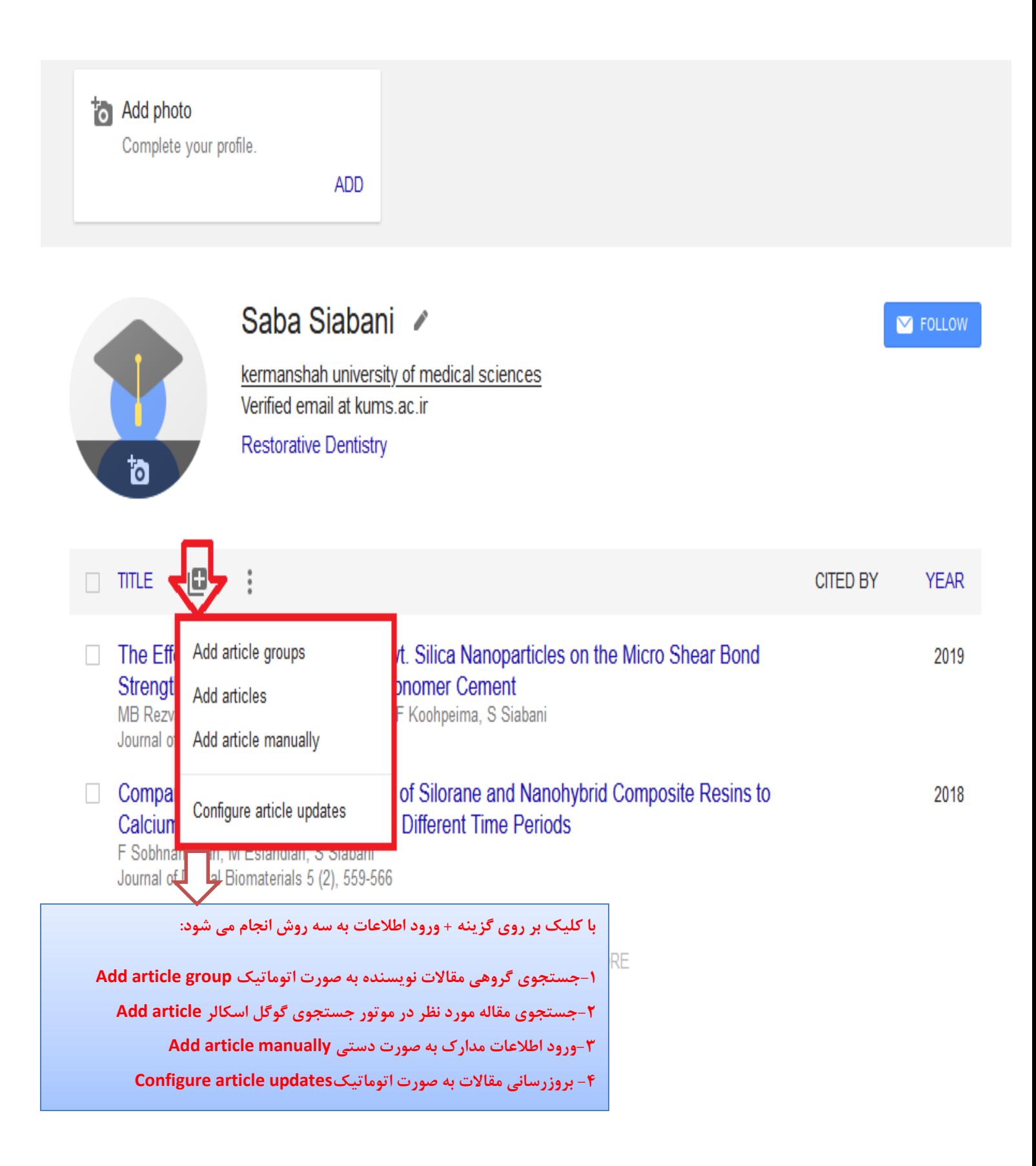

#### **\*نکاتکلیدی:**

**-1 پس از ثبت نام در گوگل اسکالر ایمیلی که از این سیستم به ایمیل آکادمیک محقق ارسال می شود بایستی حتما verify شود در غیر اینصورت پروفایل محقق برای عموم قابل مشاهده نخواهد بود. -2 اگر می خواهید از استنادات جدید به مقاالت و یا اضافه شدن مقاله جدید به پروفایل خود آگاه شوید باید به قسمت Follow در شکل ذیل بروید و پس از انتخاب گزینه های مورد نظر کلیک کنید. سپس بر روی دکمه Done کلیک کنید تا موارد خواسته شده به Gmail محقق ارسال گردد.**

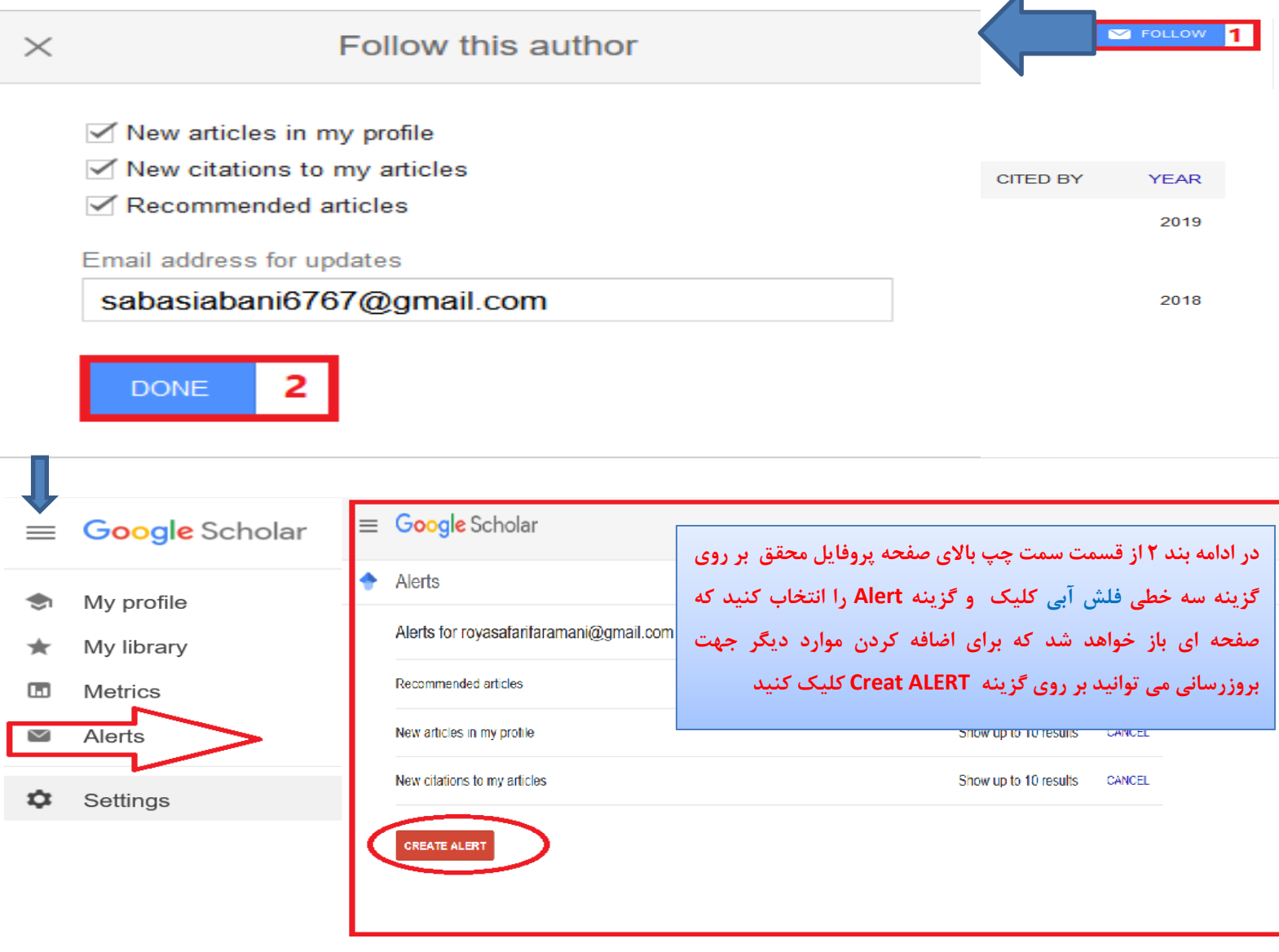